#### **Открытый урок информатики с применением сингапурских методов (структур)**

**Плохова Инна Николаевна учитель информатики и ИКТ I квалификационная категория МАОУ «СОШ №15» город Набережные Челны**

**48:3**

## **49:3**

## $48:3 = 16$

# $49:3=16,3333(3)$

*Мама пришла в магазин и купила 49 тетрадей в клетку. У нее 3 детей школьников. Она должна разделить тетради поровну. Вопрос – сколько тетрадей получит каждый школьник?* 

# $49:3=16$  (OCT. 1)

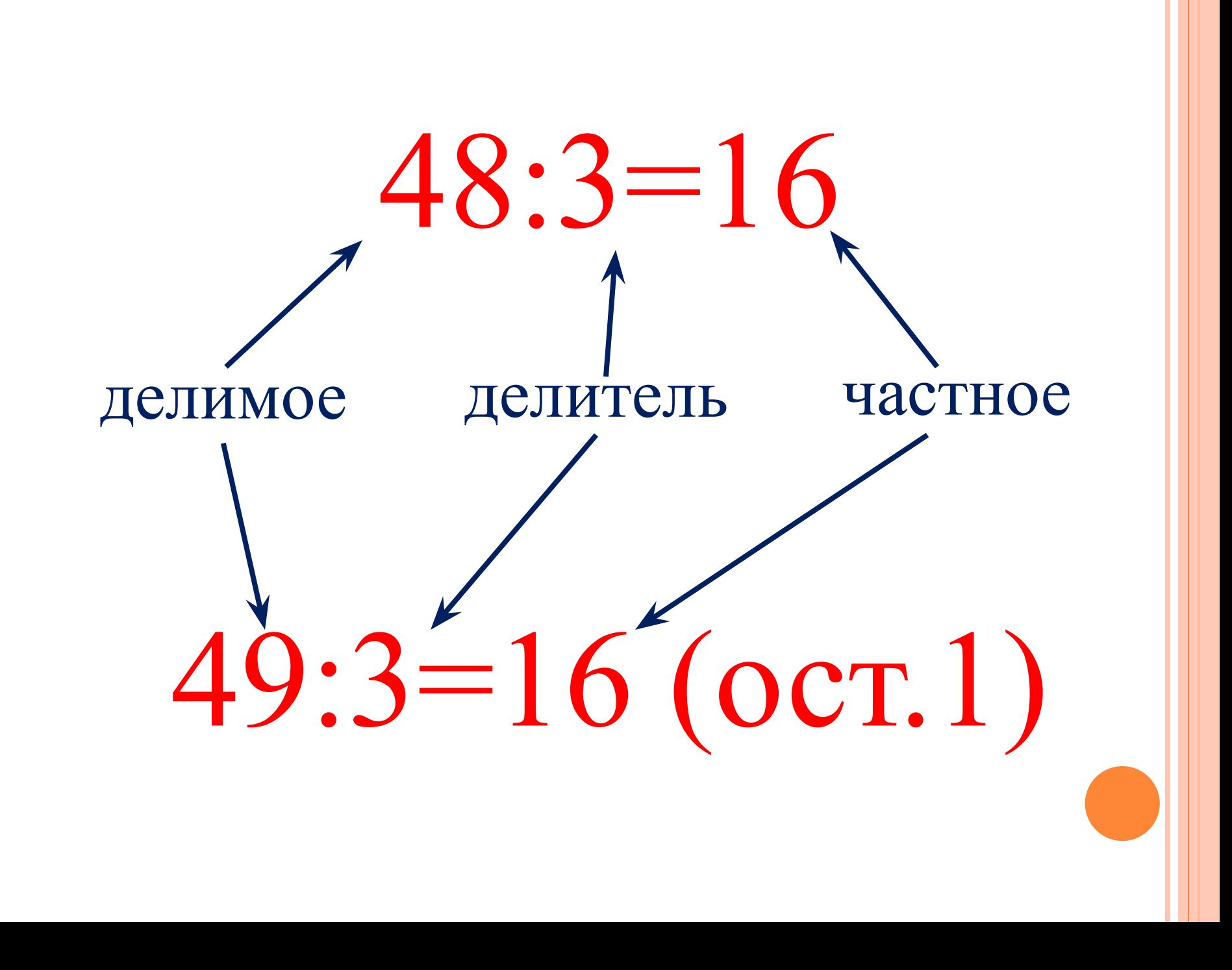

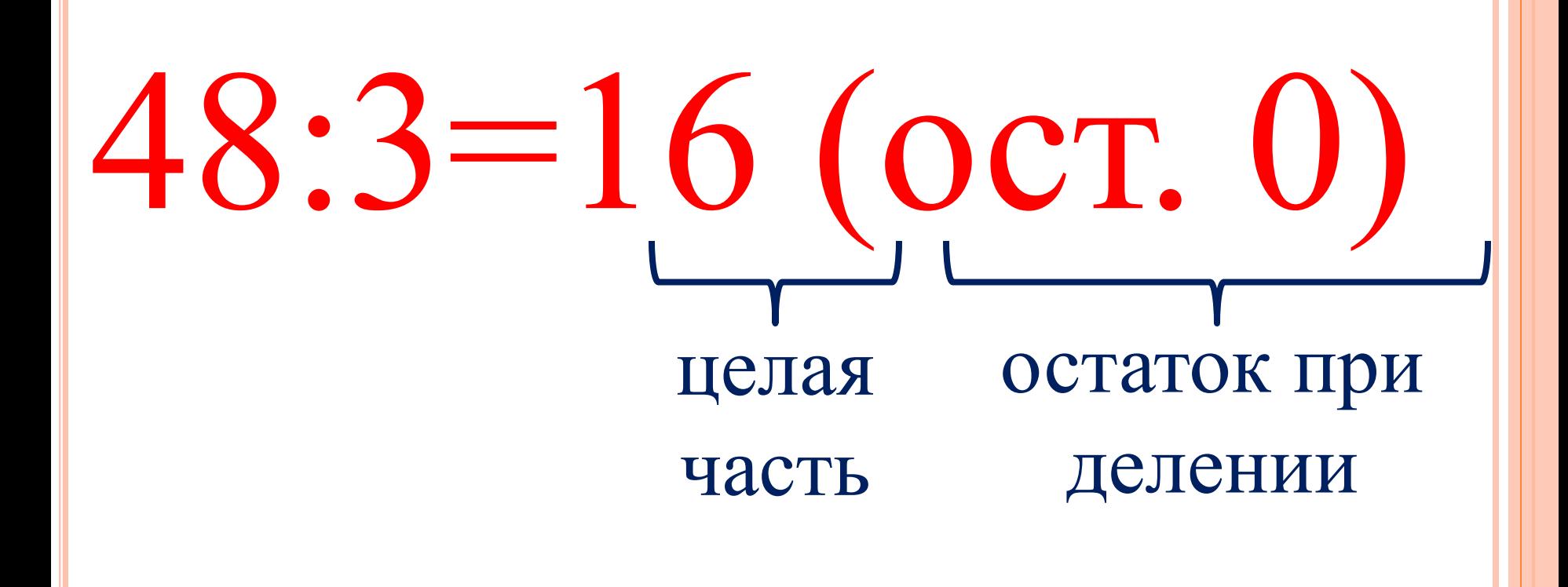

Тема урока: Операторы целочисленного деления и деления по модулю.

Операция целочисленного деления обозначается словом - div

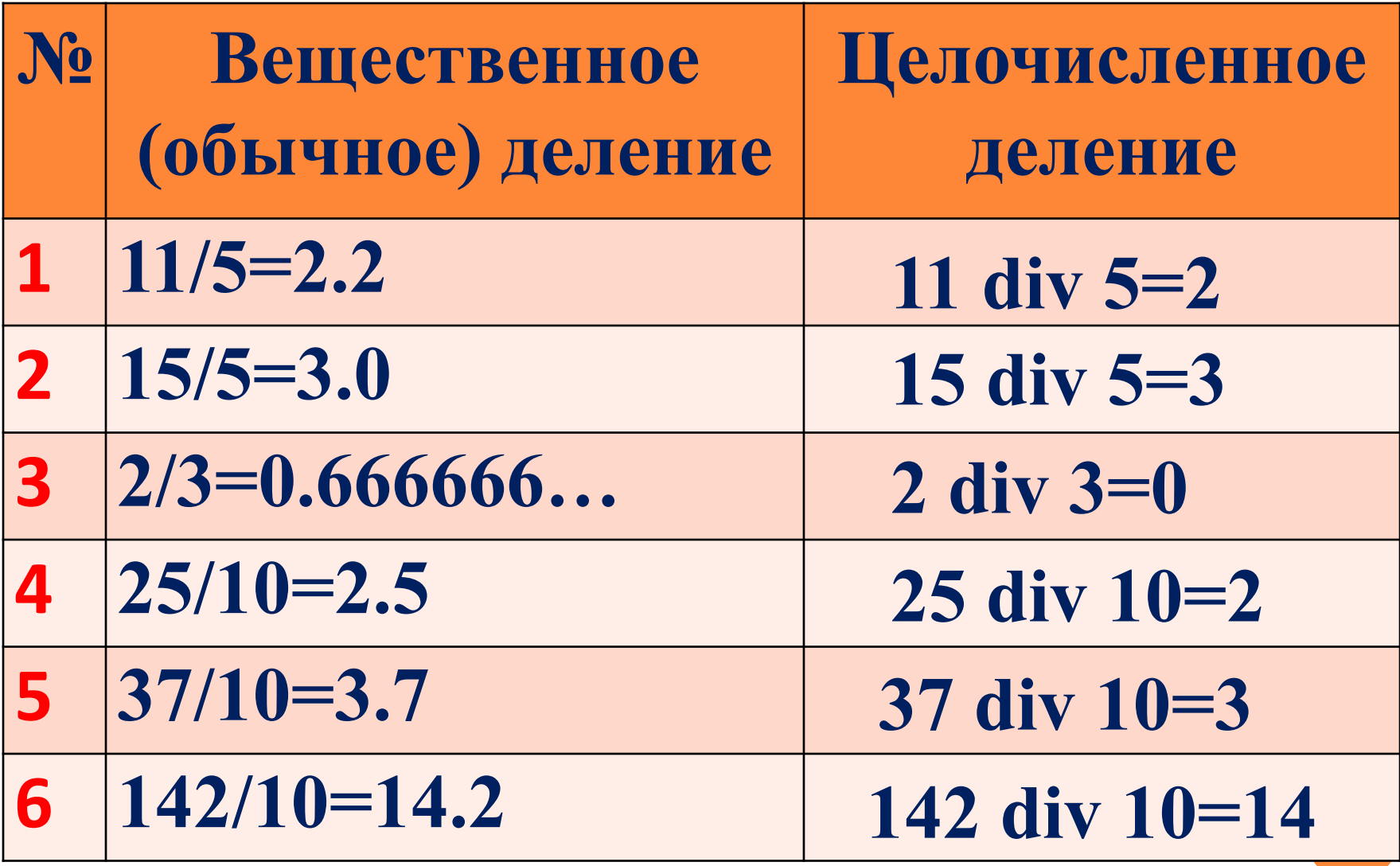

### N div 10 – всегда отбрасывает последнюю цифру числа N.

N div 100 – всегда отбрасывает две последние цифры числа N.

#### Деление по модулю или получение остатка от целочисленного деления- mod

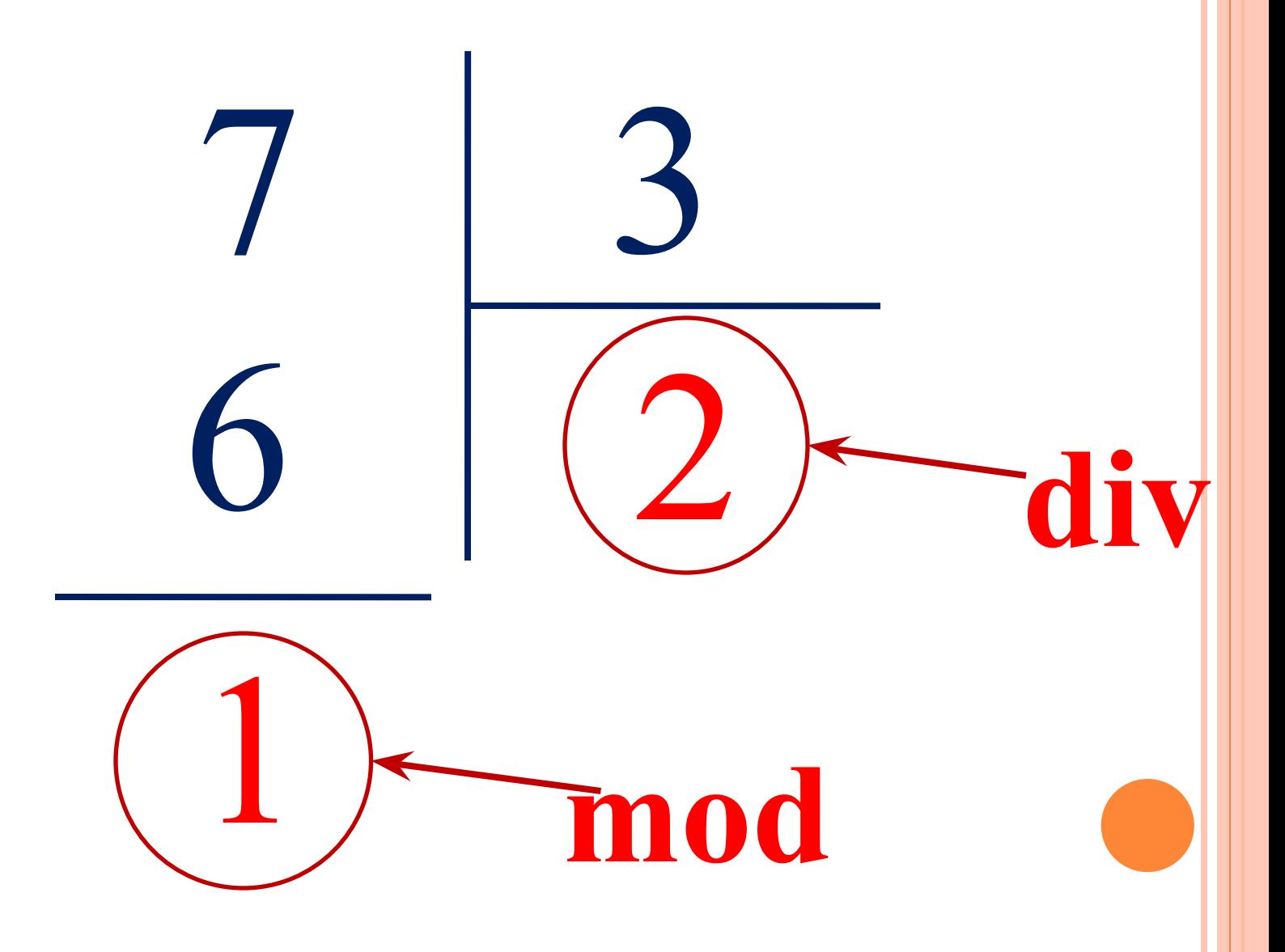

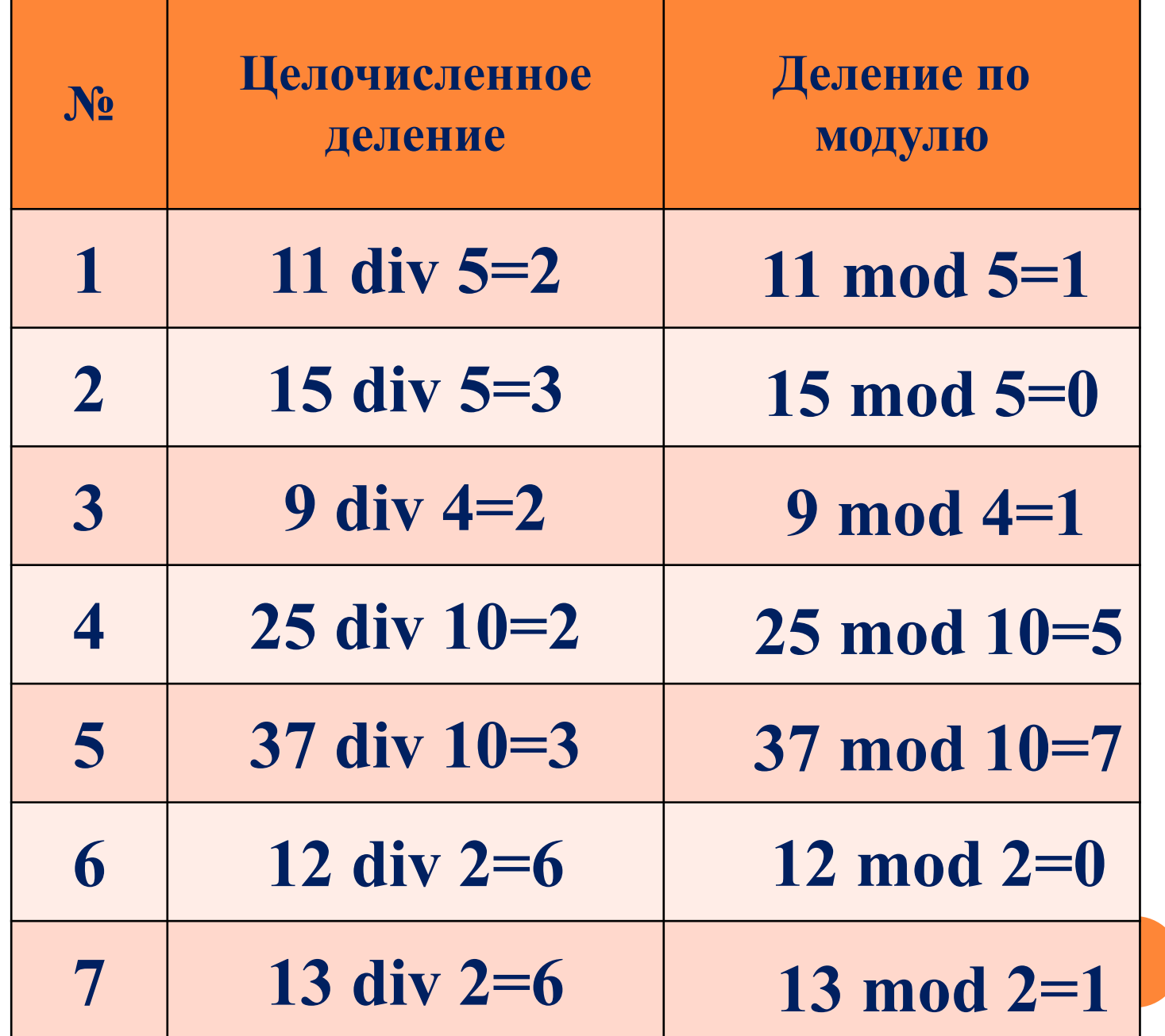

 При делении **N mod 10** оставляется последняя цифра числа.

Как на языке Pascal записать:

число  $A$  - четное  $A \mod 2 = 0$ 

число  $A$  - нечетное  $A \mod 2 \ll 0$ 

## **Поблагодарим друг друга**

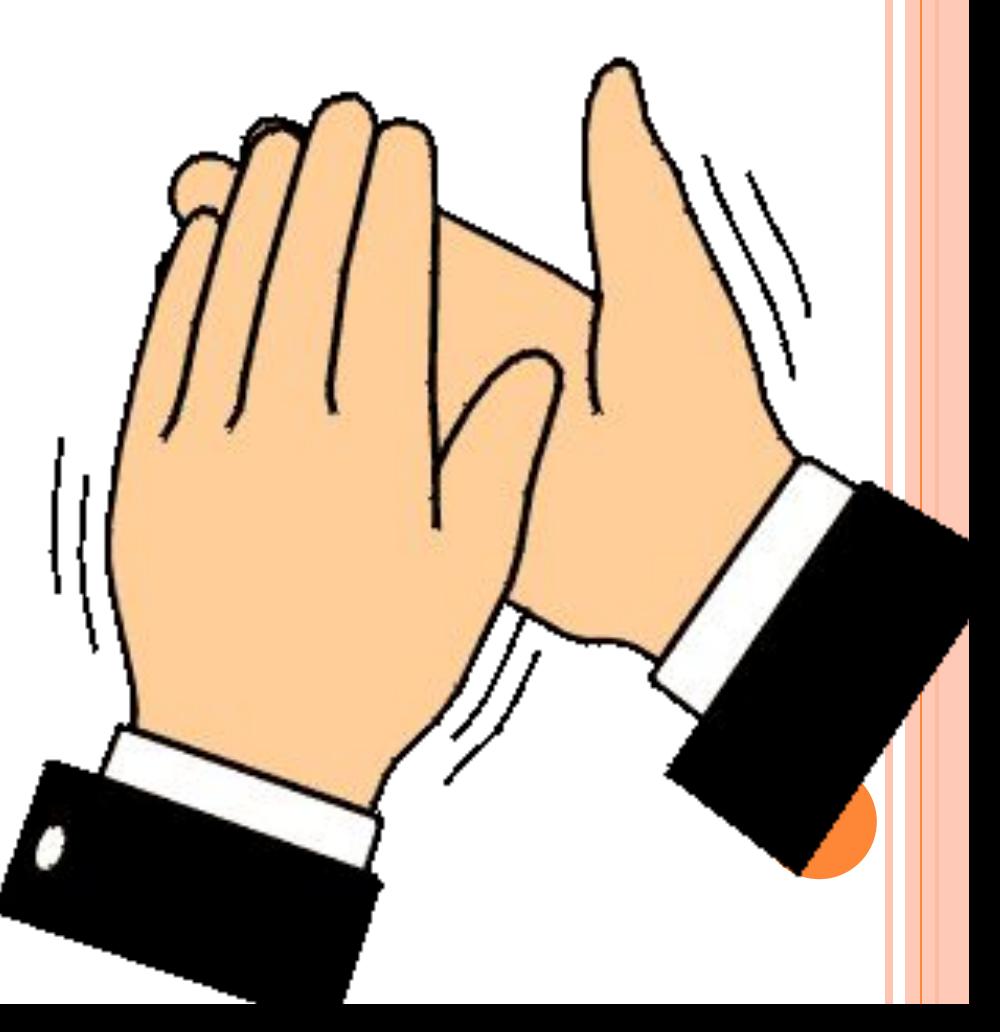

Задача: Дано натуральное двузначное число а. Если это число четное, то найти сумму цифр данного числа, иначе найти произведение цифр данного числа.

Исходные данные: а - двузначное число

Искомый результат: S - сумма Р - произведение

Промежуточные величины: а1 - первая цифра двузначного числа а2 – вторая цифра двузначного числа

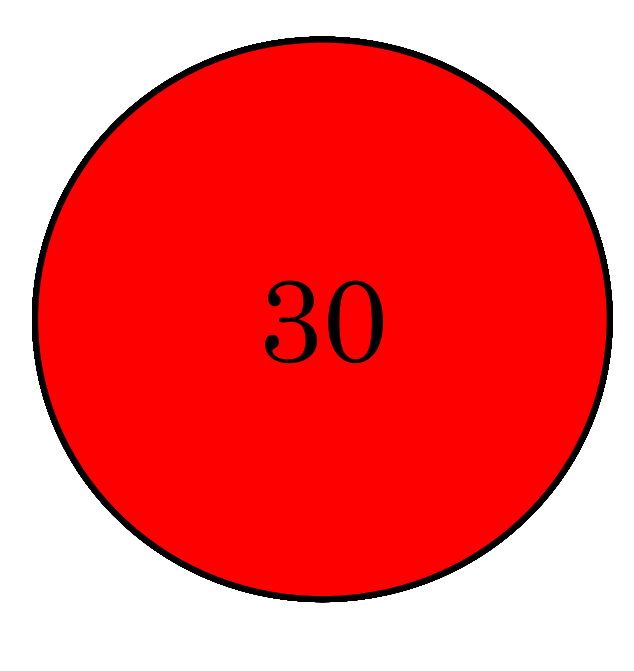

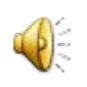

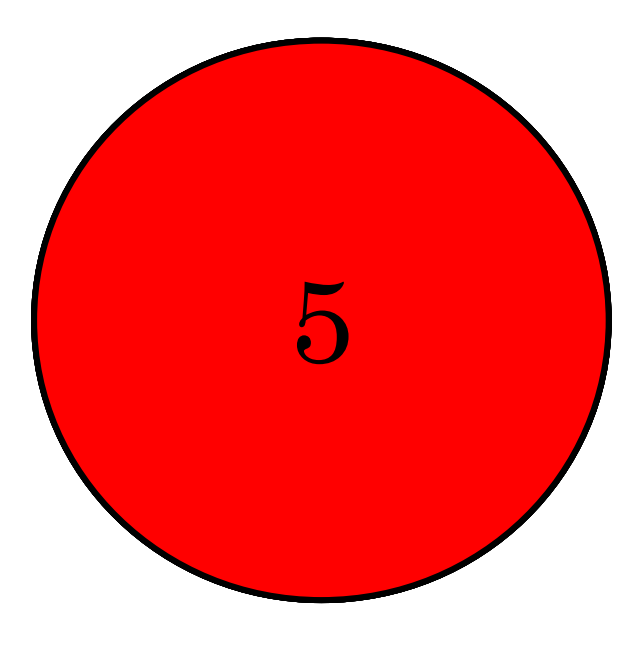

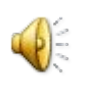